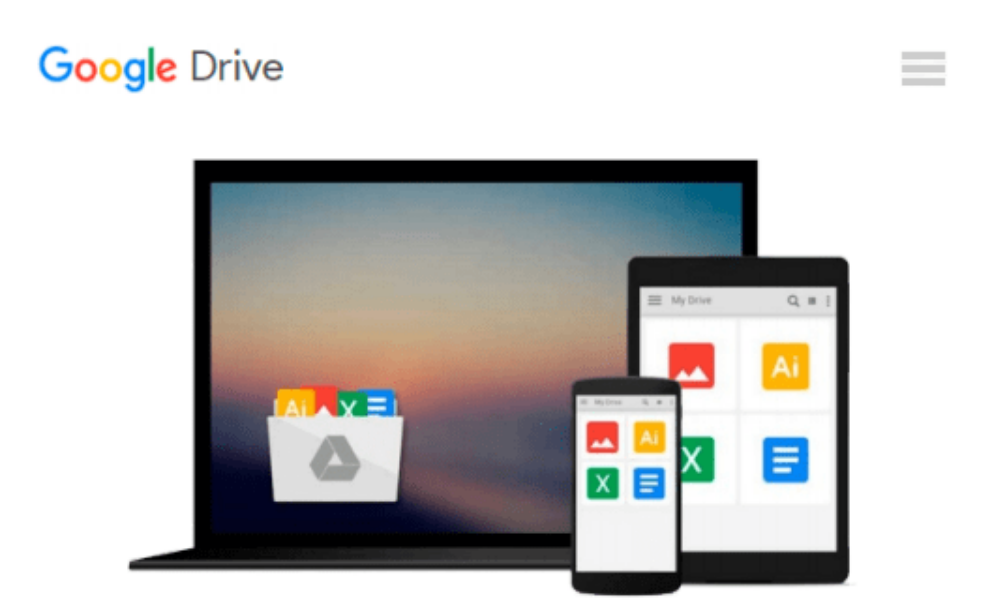

# **Learn Microsoft Office 97: Comprehensive Tutorials for Work 97, Excel 97, Access 97, Powerpoint 97, Outlook 97, Web Access, Shortcut Bar, Binder, and Much More...**

*Russell A. Stultz*

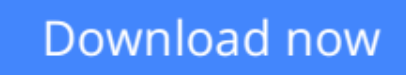

[Click here](http://toolbook.site/go/read.php?id=1556225407) if your download doesn"t start automatically

### **Learn Microsoft Office 97: Comprehensive Tutorials for Work 97, Excel 97, Access 97, Powerpoint 97, Outlook 97, Web Access, Shortcut Bar, Binder, and Much More...**

Russell A. Stultz

**Learn Microsoft Office 97: Comprehensive Tutorials for Work 97, Excel 97, Access 97, Powerpoint 97, Outlook 97, Web Access, Shortcut Bar, Binder, and Much More...** Russell A. Stultz

Oriented to the newest release of Microsoft's suite of applications, this book provides step-by-step tutorials to each application with a special emphasis on the new Internet features inherent in the software. A diskette with sample programs and exercises is included.

**[Download](http://toolbook.site/go/read.php?id=1556225407)** [Learn Microsoft Office 97: Comprehensive Tutorials ...pdf](http://toolbook.site/go/read.php?id=1556225407)

**[Read Online](http://toolbook.site/go/read.php?id=1556225407)** [Learn Microsoft Office 97: Comprehensive Tutoria ...pdf](http://toolbook.site/go/read.php?id=1556225407)

**Download and Read Free Online Learn Microsoft Office 97: Comprehensive Tutorials for Work 97, Excel 97, Access 97, Powerpoint 97, Outlook 97, Web Access, Shortcut Bar, Binder, and Much More... Russell A. Stultz**

#### **From reader reviews:**

#### **Joshua Ricker:**

Reading a book to become new life style in this season; every people loves to go through a book. When you go through a book you can get a wide range of benefit. When you read books, you can improve your knowledge, due to the fact book has a lot of information upon it. The information that you will get depend on what sorts of book that you have read. In order to get information about your review, you can read education books, but if you act like you want to entertain yourself look for a fiction books, these kinds of us novel, comics, and soon. The Learn Microsoft Office 97: Comprehensive Tutorials for Work 97, Excel 97, Access 97, Powerpoint 97, Outlook 97, Web Access, Shortcut Bar, Binder, and Much More... provide you with new experience in reading a book.

#### **Marilyn Washington:**

Do you like reading a reserve? Confuse to looking for your selected book? Or your book had been rare? Why so many question for the book? But just about any people feel that they enjoy for reading. Some people likes reading through, not only science book but novel and Learn Microsoft Office 97: Comprehensive Tutorials for Work 97, Excel 97, Access 97, Powerpoint 97, Outlook 97, Web Access, Shortcut Bar, Binder, and Much More... or maybe others sources were given know-how for you. After you know how the truly amazing a book, you feel need to read more and more. Science guide was created for teacher or maybe students especially. Those ebooks are helping them to add their knowledge. In additional case, beside science book, any other book likes Learn Microsoft Office 97: Comprehensive Tutorials for Work 97, Excel 97, Access 97, Powerpoint 97, Outlook 97, Web Access, Shortcut Bar, Binder, and Much More... to make your spare time considerably more colorful. Many types of book like this.

#### **Alberta Keyes:**

A lot of book has printed but it differs. You can get it by web on social media. You can choose the most beneficial book for you, science, amusing, novel, or whatever by means of searching from it. It is known as of book Learn Microsoft Office 97: Comprehensive Tutorials for Work 97, Excel 97, Access 97, Powerpoint 97, Outlook 97, Web Access, Shortcut Bar, Binder, and Much More.... You can contribute your knowledge by it. Without making the printed book, it might add your knowledge and make you happier to read. It is most crucial that, you must aware about guide. It can bring you from one place to other place.

#### **Barbara Kyle:**

Some individuals said that they feel fed up when they reading a e-book. They are directly felt this when they get a half portions of the book. You can choose the particular book Learn Microsoft Office 97: Comprehensive Tutorials for Work 97, Excel 97, Access 97, Powerpoint 97, Outlook 97, Web Access, Shortcut Bar, Binder, and Much More... to make your current reading is interesting. Your own skill of

reading ability is developing when you including reading. Try to choose basic book to make you enjoy to read it and mingle the opinion about book and examining especially. It is to be very first opinion for you to like to wide open a book and go through it. Beside that the publication Learn Microsoft Office 97: Comprehensive Tutorials for Work 97, Excel 97, Access 97, Powerpoint 97, Outlook 97, Web Access, Shortcut Bar, Binder, and Much More... can to be your brand new friend when you're experience alone and confuse with what must you're doing of this time.

## **Download and Read Online Learn Microsoft Office 97: Comprehensive Tutorials for Work 97, Excel 97, Access 97, Powerpoint 97, Outlook 97, Web Access, Shortcut Bar, Binder, and Much More... Russell A. Stultz #TJCHXELNZD0**

### **Read Learn Microsoft Office 97: Comprehensive Tutorials for Work 97, Excel 97, Access 97, Powerpoint 97, Outlook 97, Web Access, Shortcut Bar, Binder, and Much More... by Russell A. Stultz for online ebook**

Learn Microsoft Office 97: Comprehensive Tutorials for Work 97, Excel 97, Access 97, Powerpoint 97, Outlook 97, Web Access, Shortcut Bar, Binder, and Much More... by Russell A. Stultz Free PDF d0wnl0ad, audio books, books to read, good books to read, cheap books, good books, online books, books online, book reviews epub, read books online, books to read online, online library, greatbooks to read, PDF best books to read, top books to read Learn Microsoft Office 97: Comprehensive Tutorials for Work 97, Excel 97, Access 97, Powerpoint 97, Outlook 97, Web Access, Shortcut Bar, Binder, and Much More... by Russell A. Stultz books to read online.

### **Online Learn Microsoft Office 97: Comprehensive Tutorials for Work 97, Excel 97, Access 97, Powerpoint 97, Outlook 97, Web Access, Shortcut Bar, Binder, and Much More... by Russell A. Stultz ebook PDF download**

**Learn Microsoft Office 97: Comprehensive Tutorials for Work 97, Excel 97, Access 97, Powerpoint 97, Outlook 97, Web Access, Shortcut Bar, Binder, and Much More... by Russell A. Stultz Doc**

**Learn Microsoft Office 97: Comprehensive Tutorials for Work 97, Excel 97, Access 97, Powerpoint 97, Outlook 97, Web Access, Shortcut Bar, Binder, and Much More... by Russell A. Stultz Mobipocket**

**Learn Microsoft Office 97: Comprehensive Tutorials for Work 97, Excel 97, Access 97, Powerpoint 97, Outlook 97, Web Access, Shortcut Bar, Binder, and Much More... by Russell A. Stultz EPub**